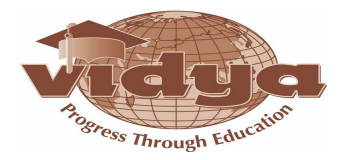

# **Deploy and manage Active Directory Domain Services (AD DS) in on premises and cloud environments (30–35%)**

### **Deploy and manage AD DS domain controllers**

- ∙ deploy and manage domain controllers on-premises
- ∙ deploy and manage domain controllers in Azure
- ∙ deploy Read-Only Domain Controllers (RODCs)
- ∙ troubleshoot flexible single master operations (FSMO) roles

#### **Configure and manage multi-site, multi-domain, and multi-forest environments**

- ∙ configure and manage forest and domain trusts
- ∙ configure and manage AD DS sites
- ∙ configure and manage AD DS replication

#### **Create and manage AD DS security principals**

- ∙ create and manage AD DS users and groups
- ∙ manage users and groups in multi-domain and multi-forest scenarios
- ∙ implement group managed service accounts (gMSAs)
- ∙ join Windows Servers to AD DS, Azure AD DS, and Azure AD

#### **Implement and manage hybrid identities**

- ∙ implement Azure AD Connect
- ∙ manage Azure AD Connect Synchronization
- ∙ implement Azure AD Connect cloud sync
- ∙ integrate Azure AD, AD DS, and Azure AD DS
- ∙ manage Azure AD DS

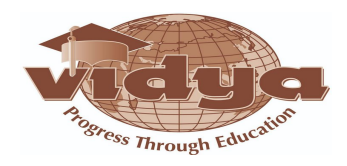

- ∙ manage Azure AD Connect Health
- ∙ manage authentication in on-premises and hybrid environments
- ∙ configure and manage AD DS passwords

# **Manage Windows Server by using domain-based Group Policies**

- ∙ implement Group Policy in AD DS
- ∙ implement Group Policy Preferences in AD DS
- ∙ implement Group Policy in Azure AD DS

# **Manage Windows Servers and workloads in a hybrid environment (10– 15%)**

# **Manage Windows Servers in a hybrid environment**

- ∙ deploy a Windows Admin Center gateway server
- ∙ configure a target machine for Windows Admin Center
- ∙ configure PowerShell Remoting
- ∙ configure CredSSP or Kerberos delegation for second hop remoting
- ∙ configure JEA for PowerShell Remoting

# **Manage Windows Servers and workloads by using Azure services**

- ∙ manage Windows Servers by using Azure Arc
- ∙ assign Azure Policy Guest Configuration
- ∙ deploy Azure services using Azure Virtual Machine extensions on non-Azure

machines ∙ manage updates for Windows machines

- ∙ integrate Windows Servers with Log Analytics
- ∙ integrate Windows Servers with Azure Security Center
- ∙ manage IaaS virtual machines (VMs) in Azure that run Windows

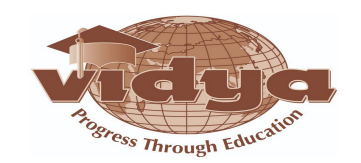

Server ∙ implement Azure Automation for hybrid workloads

- ∙ create runbooks to automate tasks on target VMs
- ∙ implement DSC to prevent configuration drift in IaaS machines

# **Manage virtual machines and containers (15–20%)**

# **Manage Hyper-V and guest virtual machines**

- ∙ enable VM enhanced session mode
- ∙ manage VM using PowerShell Remoting, PowerShell Direct, and
- HVC.exe ∙ configure nested virtualization
- ∙ configure VM memory
- ∙ configure Integration Services
- ∙ configure Discrete Device Assignment
- ∙ configure VM Resource Groups
- ∙ configure VM CPU Groups
- ∙ configure hypervisor scheduling types
- ∙ manage VM Checkpoints
- ∙ implement high availability for virtual machines
- ∙ manage VHD and VHDX files
- ∙ configure Hyper-V network adapter
- ∙ configure NIC teaming
- ∙ configure Hyper-V switch

#### **Create and manage containers**

- ∙ create Windows Server container images
- ∙ manage Windows Server container images
- ∙ configure Container networking

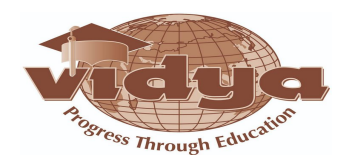

∙ manage container instances

### **Manage Azure Virtual Machines that run Windows Server**

- ∙ manage data disks
- ∙ resize Azure Virtual Machines
- ∙ configure continuous delivery for Azure Virtual Machines
- ∙ configure connections to VMs
- ∙ manage Azure Virtual Machines network configuration

# **Implement and manage an on-premises and hybrid networking infrastructure (15–20%)**

### **Implement on-premises and hybrid name resolution**

- ∙ integrate DNS with AD DS
- ∙ create and manage zones and records
- ∙ configure DNS forwarding/conditional forwarding
- ∙ integrate Windows Server DNS with Azure DNS private zones
- ∙ implement DNSSEC

#### **Manage IP addressing in on-premises and hybrid scenarios**

- ∙ implement and manage IPAM
- ∙ implement and configure the DHCP server role (on-premises only)
- ∙ resolve IP address issues in hybrid environments
- ∙ create and manage scopes
- ∙ create and manage IP reservations
- ∙ implement DHCP high availability

#### **Implement on-premises and hybrid network connectivity**

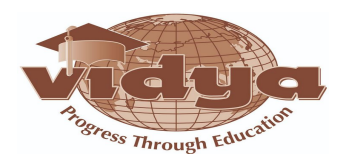

- ∙ implement and manage the Remote Access role
- ∙ implement and manage Azure Network Adapter
- ∙ implement and manage Azure Extended Network
- ∙ implement and manage Network Policy Server role
- ∙ implement Web Application Proxy
- ∙ implement Azure Relay
- ∙ implement site-to-site virtual private network (VPN)
- ∙ implement Azure Virtual WAN
- ∙ implement Azure AD Application Proxy

# **Manage storage and file services (15–20%)**

#### **Configure and manage Azure File Sync**

- ∙ create Azure File Sync service
- ∙ create sync groups
- ∙ create cloud endpoints
- ∙ register servers
- ∙ create server endpoints
- ∙ configure cloud tiering
- ∙ monitor File Sync
- ∙ migrate DFS to Azure File Sync

#### **Configure and manage Windows Server file shares**

- ∙ configure Windows Server file share access
- ∙ configure file screens
- ∙ configure File Server Resource Manager (FSRM)

quotas ∙ configure BranchCache

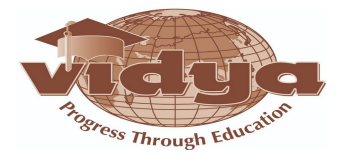

∙ implement and configure Distributed File System

#### (DFS) **Configure Windows Server storage**

- ∙ configure disks and volumes
- ∙ configure and manage Storage Spaces
- ∙ configure and manage Storage Replica
- ∙ configure Data Deduplication
- ∙ configure SMB direct
- ∙ configure Storage Quality of Service (QoS)
- ∙ configure file systems

# **Secure Windows Server on-premises and hybrid infrastructures (25– 30%)**

#### **Secure Windows Server operating system**

- ∙ configure and manage exploit protection
- ∙ configure and manage Windows Defender Application Control
- ∙ configure and manage Windows Defender for Endpoint
- ∙ configure and manage Windows Defender Credential Guard
- ∙ configure SmartScreen
- ∙ implement operating system security by using Group Policies

#### **Secure a hybrid Active Directory (AD) infrastructure**

- ∙ configure password policies
- ∙ enable password block lists
- ∙ manage protected users
- ∙ manage account security on a Read-Only Domain Controller (RODC)

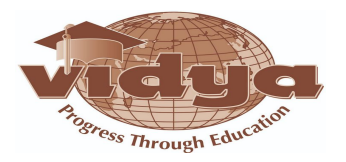

- ∙ harden domain controllers
- ∙ configure authentication policies silos
- ∙ restrict access to domain controllers
- ∙ configure account security
- ∙ manage AD built-in administrative groups
- ∙ manage AD delegation
- ∙ implement and manage Microsoft Defender for Identity

#### **Identify and remediate Windows Server security issues by using Azure services**

- ∙ monitor on-premises servers and Azure IaaS virtual machines (VMs) by using Azure Sentinel
- ∙ identify and remediate security issues on-premises servers and Azure IaaS VMs by using Azure Security Center

#### **Secure Windows Server networking**

- ∙ manage Windows Defender Firewall
- ∙ implement domain isolation

#### **Secure Windows Server storage**

- ∙ manage Windows BitLocker Drive Encryption (BitLocker)
- ∙ manage and recover encrypted volumes
- ∙ enable storage encryption by using Azure Disk Encryption
- ∙ manage disk encryption keys for IaaS virtual machines

#### **Implement and manage Windows Server high availability (10–15%) Implement a Windows Server failover cluster**

- ∙ implement a failover cluster on-premises, hybrid, or cloud-only
- ∙ create a Windows failover cluster

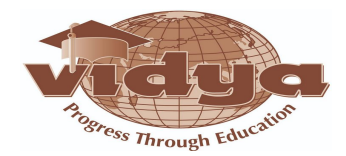

- ∙ stretch cluster across datacenter or Azure regions
- ∙ configure storage for failover clustering
- ∙ modify quorum options
- ∙ configure network adapters for failover clustering
- ∙ configure cluster workload options
- ∙ configure cluster sets
- ∙ configure Scale-Out File Servers
- ∙ create an Azure witness
- ∙ configure a floating IP address for the cluster
- ∙ implement load balancing for the failover cluster

#### **Manage failover clustering**

- ∙ implement cluster-aware updating
- ∙ recover a failed cluster node
- ∙ upgrade a node to Windows Server 2022
- ∙ failover workloads between nodes
- ∙ install Windows updates on cluster nodes
- ∙ manage failover clusters using Windows Admin Center

#### **Implement and manage Storage Spaces Direct**

- ∙ create a failover cluster using Storage Spaces Direct
- ∙ upgrade a Storage Spaces Direct node
- ∙ implement networking for Storage Spaces Direct
- ∙ configure Storage Spaces Direct

# **Implement disaster recovery (10–15%)**

**Manage backup and recovery for Windows Server**

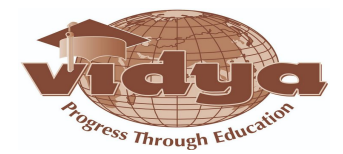

∙ back up and restore files and folders to Azure Recovery Services

vault ∙ install and manage Azure Backup Server

- ∙ back up and recover using Azure Backup Server
- ∙ manage backups in Azure Recovery Services vault
- ∙ create a backup policy
- ∙ configure backup for Azure Virtual Machines using the built-in backup agent
- ∙ recover a VM using temporary snapshots
- ∙ recover VMs to new Azure Virtual Machines
- ∙ restore a VM

#### **Implement disaster recovery by using Azure Site Recovery**

- ∙ configure Azure Site Recovery networking
- ∙ configure Site Recovery for on-premises VMs
- ∙ configure a recovery plan
- ∙ configure Site Recovery for Azure Virtual Machines
- ∙ implement VM replication to secondary datacenter or Azure region
- ∙ configure Azure Site Recovery policies

# **Protect virtual machines by using Hyper-V replicas**

- ∙ configure Hyper-V hosts for replication
- ∙ manage Hyper-V replica servers
- ∙ configure VM replication
- ∙ perform a failover

# **Migrate servers and workloads (20–25%)**

**Migrate on-premises storage to on-premises servers or Azure**

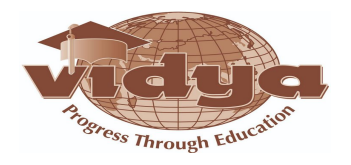

- ∙ transfer data and share
- ∙ cut over to a new server by using Storage Migration Service
- ∙ use Storage Migration Service to migrate to Azure Virtual Machines
- ∙ migrate to Azure file shares

#### **Migrate on-premises servers to Azure**

- ∙ deploy and configure Azure Migrate appliance
- ∙ migrate VM workloads to Azure IaaS
- ∙ migrate physical workloads to Azure IaaS
- ∙ migrate by using Azure Migrate

#### **Migrate workloads from previous versions to Windows Server 2022**

- ∙ migrate Internet Information Services (IIS)
- ∙ migrate Hyper-V hosts
- ∙ migrate Remote Desktop Services (RDS) host servers
- ∙ migrate Dynamic Host Configuration Protocol (DHCP)
- ∙ migrate print servers

#### **Migrate IIS workloads to Azure**

- ∙ migrate IIS workloads to Azure Web Apps
- ∙ migrate IIS workloads to containers

#### **Migrate an AD DS infrastructure to Windows Server 2022 AD DS**

- ∙ migrate AD DS objects, including users, groups and Group Policies, using Active Directory Migration Tool
- ∙ migrate to a new Active Directory forest
- ∙ upgrade an existing forest

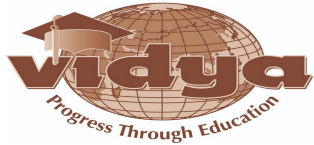

# **Monitor and troubleshoot Windows Server environments (20–**

**25%) Monitor Windows Server by using Windows Server tools and Azure services**

- ∙ monitor Windows Server by using Performance Monitor
- ∙ create and configure Data Collector Sets
- ∙ monitor servers and configure alerts by using Windows Admin Center
- ∙ monitor by using System Insights
- ∙ manage event logs
- ∙ deploy Log Analytics agents
- ∙ collect performance counters to Azure
- ∙ create alerts
- ∙ monitor Azure Virtual Machines by using Azure diagnostics extension
- ∙ monitor Azure Virtual Machines performance by using VM insights

# **Troubleshoot Windows Server on-premises and hybrid networking**

- ∙ troubleshoot hybrid network connectivity
- ∙ troubleshoot on-premises connectivity

# **Troubleshoot Windows Server virtual machines in Azure**

- ∙ troubleshoot deployment failures
- ∙ troubleshoot booting failures
- ∙ troubleshoot VM performance issues
- ∙ troubleshoot VM extension issues
- ∙ troubleshoot disk encryption issues
- ∙ troubleshoot storage
- ∙ troubleshoot VM connection issues

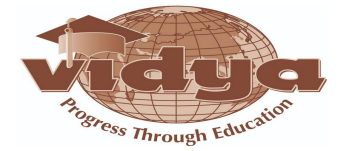

# **Troubleshoot Active Directory**

- ∙ restore objects from AD recycle bin
- ∙ recover Active Directory database using Directory Services Restore
- Mode ∙ recover SYSVOL
- ∙ troubleshoot Active Directory replication
- ∙ troubleshoot hybrid authentication issues
- ∙ troubleshoot on-premises Active Directory